> **Нина Николаевна Цыбина, Юрий Иванович Цыбин,** авторы дистанционных курсов «Численные методы работы в математических редакторах», «Автоматизация инжекторного проектирования», г. Магнитогорск

# **СЕТЕВОЕ УПРАВЛЕНИЕ ОБРАЗОВАТЕЛЬНЫМ ПРОЦЕССОМ СТУДЕНТОВ ТЕХНИЧЕСКИХ ВУЗОВ НА ПРИМЕРЕ ИЗУЧЕНИЯ ИНФОРМАТИКИ**

Кризис современного образования обусловлен, в том числе, охранительным отношением к параметрам образовательного пространства. Заданная определённость времени и места лекционных, лабораторных, практических занятий при постоянном увеличении объёма необходимых профессиональных знаний создают конфликтную реальность между информационным и дисциплинарным пространствами.

Возникает необходимость сочетать разные технологии организации образовательной среды, в том числе сетевых. Образовательная среда в классическом виде поддерживает традиционную систему ролей. Сетевые технологии в динамичных информационных процессах дают возможность выхода за пределы привычной роли, создают демократичную и гуманную среду образования. Среду, которая способствует развитию самостоятельности и формирует автодидактику.

Сетевая организация образовательного процесса создаёт условия успешного функционирования классической и дистанционной моделей, организует способы их взаимодейст-

вия: последовательный, параллельный или смешанный. Сочетая вертикальное и горизонтальное управление классических и дистанционных форм обучения, основанных на свободе выбора, сетевые технологии предоставляют условия для варьирования параметрами образовательного пространства, создания собственной траектории процесса обучения, эффективного использования вне учебного времени. Причём эти условия приемлемы для обоих субъектов процесса обучения: учащегося и обучающего. Такой подход позволяет устранить конфликтную реальность, так как все субъекты заинтересованы в эффективности своей деятельности.

В современных условиях образовательный процесс не мыслим без сетевой формы работы его субъектов. Понятие «сеть» при этом несёт двойную смысловую нагрузку: как электронная техногенная среда и как средство организации, функционирования и управления информационными потоками и базами знаний.

Осуществить сетевое управление организацией образовательного процесса в рам-

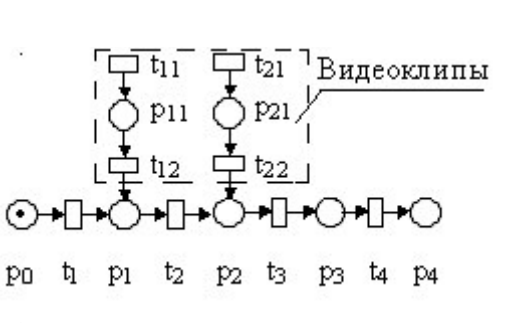

*Рис. 1. Классическая образовательная модель подсети «Автоматизированная система MathCAD», где p<sup>0</sup> — начальное состояние нейросубъекта (уровень знаний по результатам нулевого среза);*

*t <sup>i</sup> — действия, форма учебного занятия (темы, изучаемые нейросубъектом), i=1…k;*

*p<sup>i</sup> — позиция (новые знания, навыки, умения, которыми обладает нейросубъект в исходный момент времени); дуга — ориентированная в одну или две стороны горизонтальная или вертикальная линия;*

*token (метка) — графический маркер (точка), который ставится в кружке, чтобы отметить, на каком этапе образовательного процесса находится учащийся*

ках дисциплинарного пространства можно посредством программно-технологических средств, например сетевого администрирования в среде Radmin (программа управления удалёнными компьютерами с правами клавиатуры и «мыши» рабочих станций), электронной почты или размещением учебной информации на страницах сайта.

Мы рассмотрим сетевое управление с точки зрения накапливания знаний и протекания информационных процессов в образовательной среде информатики. Нас интересуют формы сетевого управления информационными потоками с точки зрения композиционного подхода формирования корпоративной базы знаний (БЗ) студентов вузов в локальном дисциплинарном пространстве. Сетевое управление позволяет устранить изначальное информационное неравенство студентов первого курса по дисциплине «Информатика» путём параллельной организации классической и дистанционной троп обучения.

Рассмотрим сетевую организацию динамической образовательной модели дис-

циплинарного пространства «Информатика», представленной в виде сети Петри, которая позволяет хранить большие массивы данных. С точки зрения перспективы формирования корпоративной БЗ её анализ поможет получить важную информацию о структуре и динамическом поведении моделируемой БЗ. Используем информационнологическое моделирование, когда внешняя среда оказывает информационное воздействие на систему.

**ОБРАЗОВАТЕЛЬНЫЕ ТЕХНОЛОГИИ № 3/2008**

**87**

В контексте формирования корпоративной БЗ введём понятие нейросубъекта как структурного элемента, способного аккумулировать поступающую информацию и генерировать её в виде субпродукта новых знаний. В качестве нейросубъекта могут выступать студент или группа студентов, поток.

Образовательная модель, организованная как сеть Петри, представляет собой граф, в котором кружки (состояния) соединяются с прямоугольниками (действиями) посредством прямых линий. Чтобы учащийся перешёл к следующему состоянию, ему надо выполнить

некоторое действие, и наоборот выполнение действия может привести к новому состоянию.

В рамках одного дисциплинарного пространства классическая образовательная модель с традиционными формами образовательного процесса описывается сетью Петри как линейная последовательность состояний и лействий.

В преподавании информатики мы используем композиционный подход: построение сложной сети (отражающей формы организации учебного процесса продолжительностью два учебных семестра) из менее сложных составляющих (подсетей, отражающих разделы однотипных инструментариев обработки информации). На рис. 1 приведён пример классической организации обучения приёмам работы в автоматизированной математической системе MathCAD как подсеть, входящей в единую сложную сетевую структуру процесса обучения.

В начальный момент метка выставлена в начальную позицию р0. Выполнение действий описывает поведение образовательной модели. Если тема изучена, метка выставляется в соответствующую позицию. Анализ действий показывает, в каких состояниях пребывал или не пребывал нейросубъект. Основные состояния и переходы сетевого представления образовательной модели приведены в таблицах 1, 2.

Эта сеть, основанная на охранительном отношении к пространственно-временным параметрам образовательного пространства, представляет последовательную цепь событий. Схема показывает, что несрабатывание одного из действий или невыполнение условий для перехода может привести к блокировке сети, что часто наблюдается на практике. Нестабильность расписаний в начале семест-

ра, попадание занятий на праздничные дни (например, в мае), болезнь преподавателя, студента и другие причины часто приводят к выпадению отдельных тем из образовательного процесса. Важно учитывать изначальное информационное неравенство нейросубъектов ввиду отсутствия единых учебных программ, нестабильности педагогических кадров, разнотипности технического оснащения в период предвузовской подготовки, которое снижает эффективность работы линейной сети. Кроме того, в едином пространственно-временном режиме сложно достичь одинаково высокого уровня знаний у субъектов разных психологических типов: экстравертов и интравертов. Часто для повышения эффективности и поддержания работоспособности такой сети наряду с традиционными используются иные формы организации учебного процесса, например, видеоклипы, аудиолекции и т.д. Такие формы проведения занятий носят, как правило, дискретный характер и не отражают логической целостности учебного материала.

Рассмотрим возможности и перспективы применения теории сети Петри к разделу «Автоматизированная математическая система MathCAD» (рис. 2). Теория основывается на композиционном применении традиционных и дистанционных форм обучения. Модель позволяет сочетать в асинхронном и параллельном режиме традиционные (тропа с действиями t1 - t4) и дистанционные (тропа с действиями t5 - t12) формы организации образовательного процесса.

Основные состояния и переходы сетевого представления приведены соответственно в таблицах 3, 4.

Метка выставлена в начальную позицию р0. Если система тестов поддерживает каждую

# **ОБРАЗОВАТЕЛЬНЫЕ ТЕХНОЛОГИИ № 3/2008**

#### *Таблица 1*

**89**

#### *Переходы для подсети «Автоматизированные математические системы»*

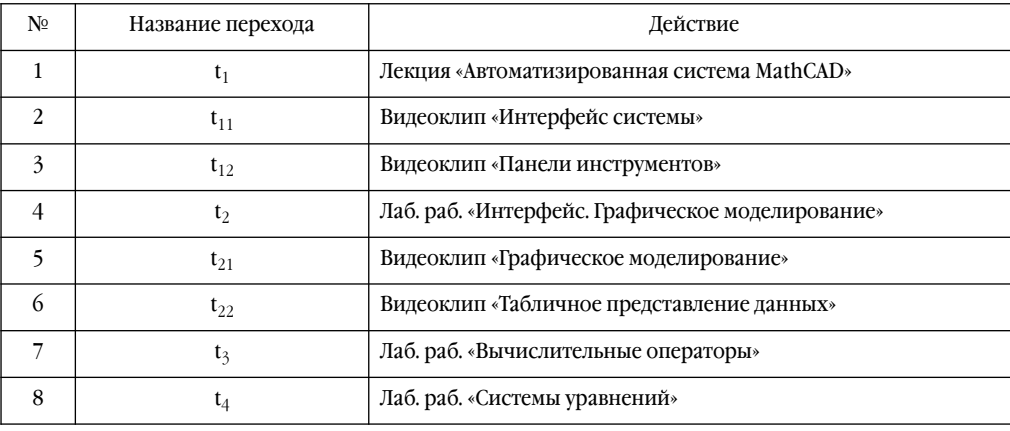

### *Таблица 2*

### *Состояния для подсети «Автоматизированные математические системы»*

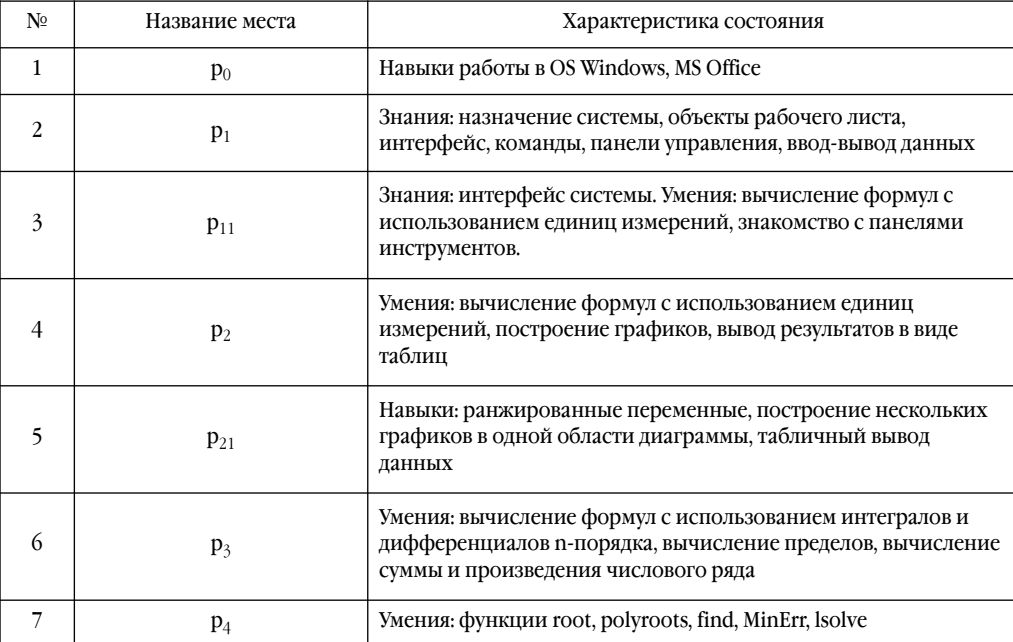

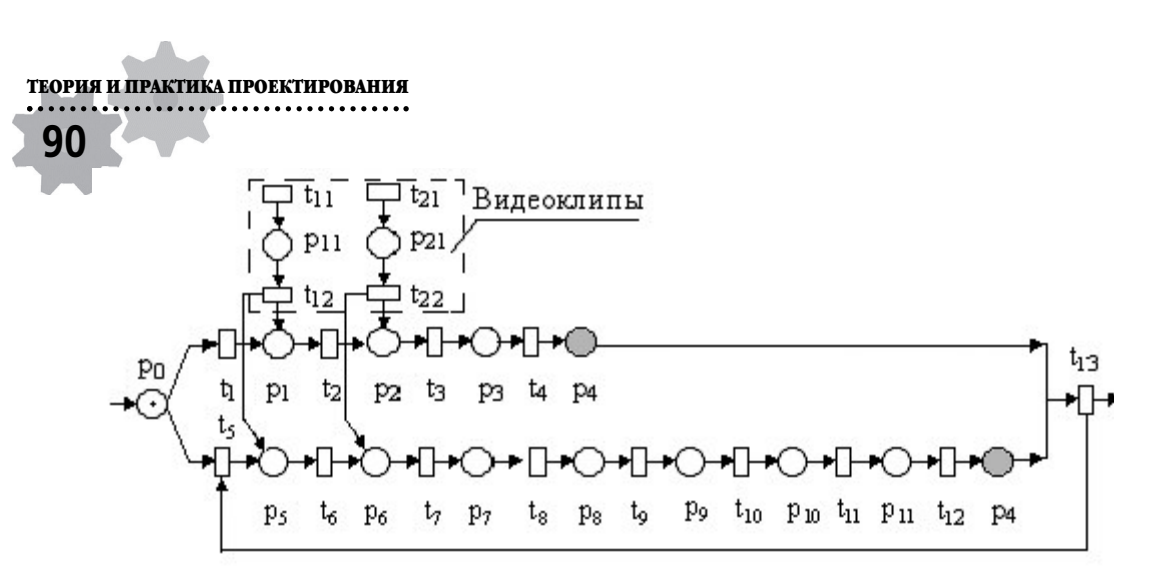

*Рис. 2. Сетевая модель комбинирования традиционной и дистанционной форм изучения раздела «Автоматизированная система MathCAD»*

### *Таблица 3*

#### *Переходы для подсети «Автоматизированная математическая система»*

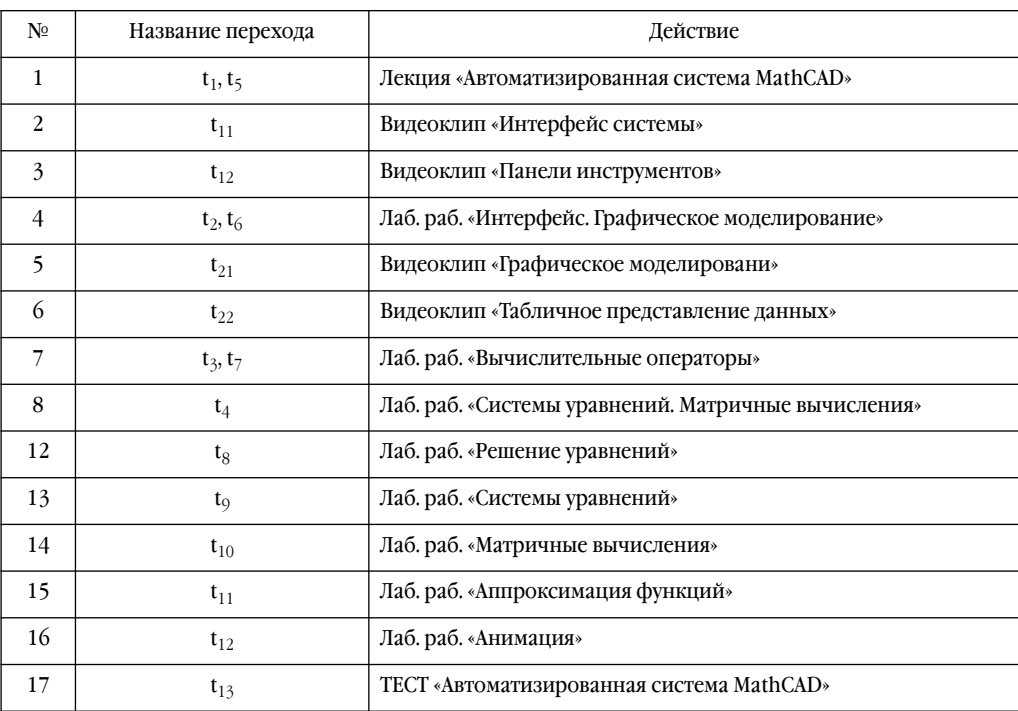

ОБРАЗОВАТЕЛЬНЫЕ ТЕХНОЛОГИИ №3/2008

### 91 Таблица 4.

#### Состояния для подсети «Автоматизированная система MatbCAD»

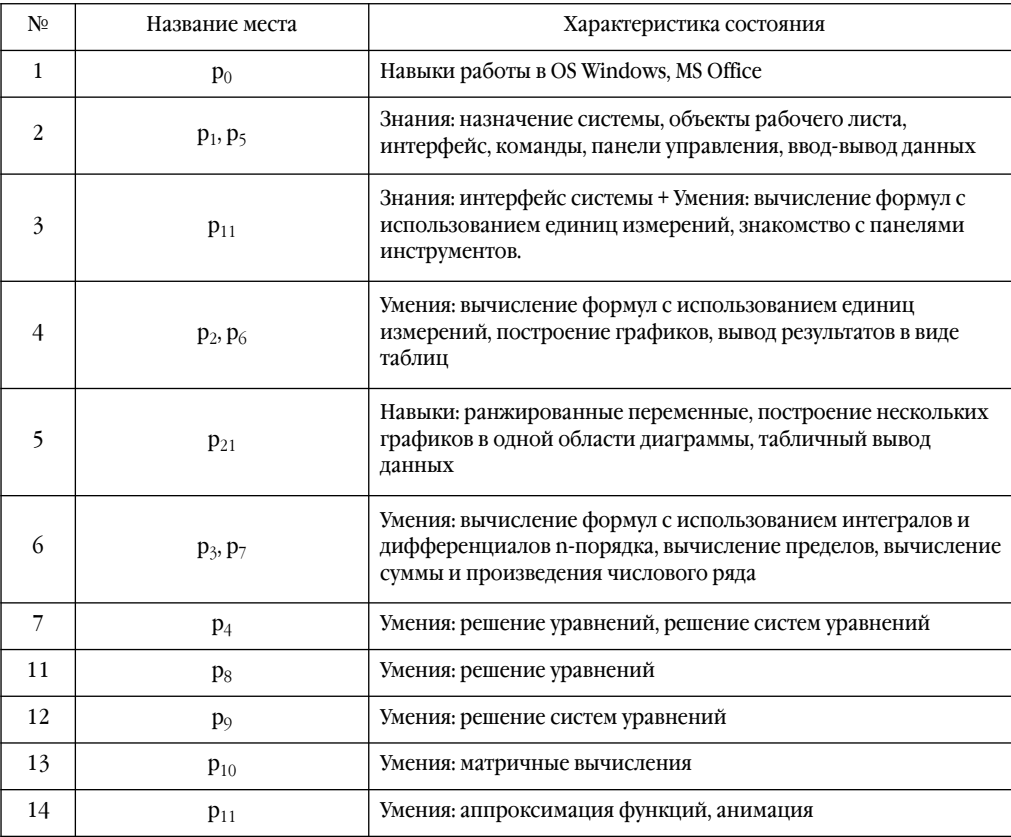

лабораторную работу, метки выставляются в позиции, соответствующие успешным сдачам или непосредственно в позицию р4, после успешной сдачи итогового теста t13 - «Автоматизированная система MathCAD».

Дистанционный курс «Автоматизированная система MathCAD» (рис. 2) не регламентирован пространством, временем, порядком проведения работ, соответственно исключает блокирование системы по ряду организационных и субъективных причин, не зависящих от обучающегося. Асинхронный принцип функционирования сети позволяет отследить причинно-следственные связи при переходе к изучению последующей темы или вернуться к любому предыдущему действию дистанционной тропы в случае невыполнения теста, так как не обусловлен временем и местом. Курс более гибок в представлении учебно-методического материала. Мы можем разбить две лабораторные работы на три логически завершённые части и наоборот

объединить три работы в две с учётом временнЫх затрат, можем удалить, добавить, заменить некоторые темы с учётом проведённых (не проведённых) аудиторных занятий или по просьбе студентов.

Параллельное использование дистанционных лабораторных работ предоставляет дополнительные возможности для творческого подхода всех субъектов образовательного процесса. Лабораторные работы предоставили студентам возможность для самостоятельного автономного устранения пробелов знаний. Несмотря на то, что на раздел «Автоматизированная система MathCAD» в мае пришлось два занятия вместо пяти, на экзамене 90% обучающихся показали хорошие навыки работы в системе MathCAD. Далее, по просьбе студентов и при их непосредственном участии, были разработаны аналогичные дистанционные лабораторные работы для освоения математического инструмента МАТ-LAB, не предусмотренного образовательной программой. Как показал опрос, 35% студентов предпочли использовать в самостоятельных работах среду MATLAB, а 25 % владели навыками использования обоих инструментов. На рис. 3 приведена схема организации образовательного процесса изучения раздела «Автоматизированная система MathCAD». Композиционная схема отображает параллельную, асинхронную структуру запланированных аудиторных занятий, дистанционного курса «MathCAD» и «МАТLAB».

Листанционный раздел «Автоматизированная математическая система MATLAB» представлен лекцией (действие t13) «Автоматизированная система MATLAB» и лабораторными работами (тропа  $t14 - t20$ ) соответственно: Интерфейс, Графическое моделирование, Табличное представление данных, Вычислительные операторы, Решение уравнений, Системы уравнений, Матричные вычисления, Аппроксимация функций, Анимация.

Логические узлы р4 существуют в многочисленных копиях и окрашены в серый цвет. Какой бы тропой ни пользовался учащийся, в конечном итоге он владеет необходимым инструментарием для автоматизации математических инженерных вычислений. Таким образом, мы не просто передаём следующему поколению научные знания, а создаём условия для выбора методов, средств и инструментов в самостоятельном добывании знаний.

Аналогичная ситуация происходила с темой САПР, прописанной в учебных планах на начало июня. Из-за недостатка учебного времени на неё практически никогда не оставалось часов. Как правило, преподаватели дисциплины «информатика» мотивируют тем, что изучаться она должна в курсе инженерной графики, а преподаватели инженерной графики ссылаются на кафедру информатики (такая же ситуация с математической логикой). Решить проблему помогает дистанционный курс «Автоматизация инженерного проектирования», выставленный параллельно разделу OS Windows для желающих студентов, которые набрали досрочно достаточное количество баллов по рейтингу. В этот курс вошли темы: «Проектирование в среде AutoCAD» и «Проектирование в среде ArchiCad». Как правило, в начале первого семестра среди первокурсников проявляют активность 5-10 человек. Объяснить это легко с точки зрения неосознанного незнания. Они не знают, как этим пользоваться, для чего это нужно, и не имеют понятия, на что это похоже. Далее, соприкоснувшись с другими дисциплинами,

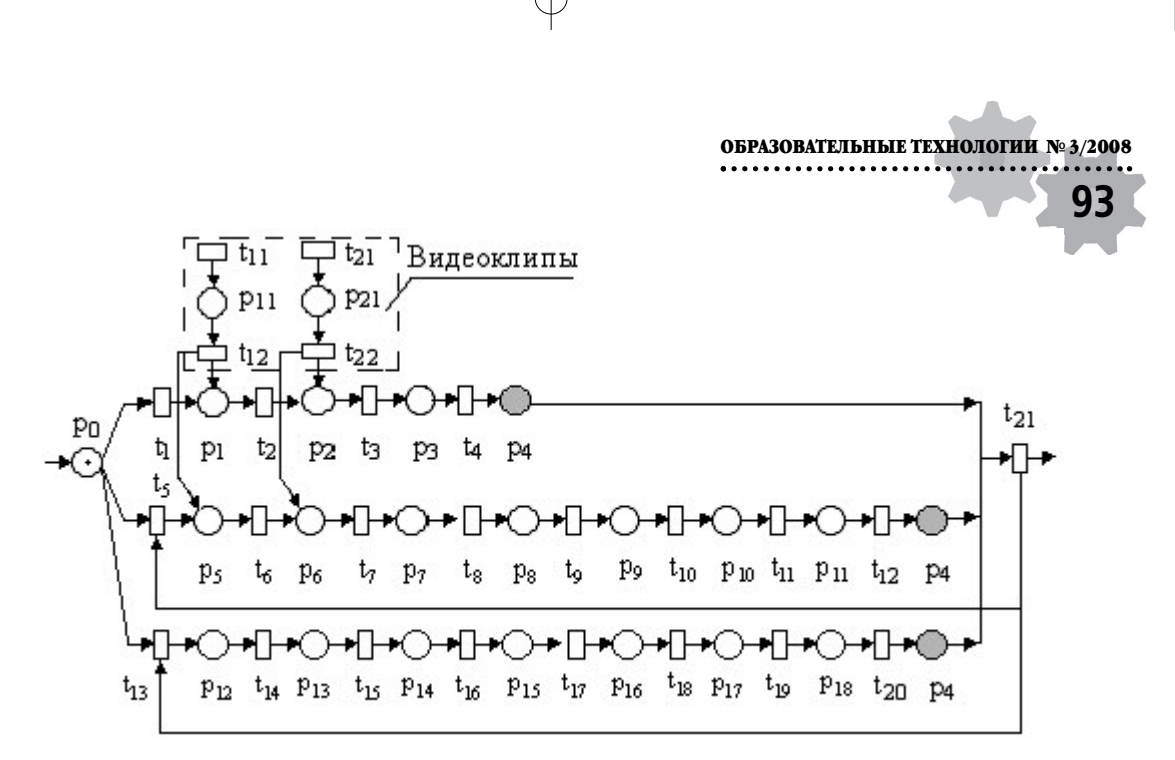

*Рис. 3. Сетевая комбинирования модель изучения раздела «Автоматизированные математические системы MathCAD и MATLAB»*

приходит осознанное незнание. Учащиеся уже знают, для чего им это нужно, но как это освоить самим? В начале второго курса студенты приходят к вам на консультации и просят предоставить возможность изучать курс самостоятельно. Они учатся в одной среде. Методом проб и ошибок, шаг за шагом осваивают одну САПР, как правило, наиболее популярную AutoCAD. Затем из любопытства осваивают ArchiCad. Наступает осознанное знание, когда отдельные навыки сливаются воедино. Студенты сознательно могут ставить цели, задачи, проектируя своё сознание на другие аналогичные инструменты, например «Компас». Следует добавить, для повторения, закрепления, сравнения и анализа в обоих САПР мы подбираем для лабораторных работ аналогичные задания.

Наш опыт работы в вузе позволяет зафиксировать стереотип поведения перво-

курсников. Их первая поведенческая рамка ориентирована на результат, а не на проблему. Не набрав достаточное количество баллов по рейтинговой системе или не сдав первый тест, они задают вопрос «почему?». Затем, осознав проблему, ставят вопрос «как?». И, наконец, столкнувшись с неудачей, используют её как определённый результат для обратной связи и выбора способа решения проблемы: выстоять очередь на консультациях или самостоятельно изучить материал, причём большинство выбирает второй вариант, и это даёт неплохие результаты. Наша задача при построении образовательной модели изначально ставилась не как необходимость выучить и отчитаться в рамках ограничивающих обстоятельств, а как оценивание возможностей, что можно сделать. Помочь учащимся создать внутренние ресурсы, необходимые для достижения целей.

Итак, мы получили композиционную образовательную среду, которая, сочетая традиционные и дистанционные методы работы, способна:

• соединять реальное и виртуальное информационное пространство;

• предоставлять технологии получения новых знаний;

• даёт возможность строить индивидуальную траекторию обучения: выбирать тему, место, время, уровень и темп обучения;

• обеспечивает высокую степень самостоятельности и автономности:

• восполнить урезанные рабочие пла-НЫ:

• гибко изменять научное содержание лисциплины:

• управлять образовательным процессом вне аудитории.

Дистанционные тропы, предполагаемые как вспомогательные для поддержания и повышения эффективности образовательного процесса, часто становятся наиболее приемлемыми для студентов, как возможность обучения в индивидуальном режиме. При этом обратная связь является более гибкой по причине цикличности и многообразия входных позиций. Обучающийся может вернуться в любую позицию тропы р12 - р4.

Сетевой подход конструирования образовательной модели приемлем не только для большинства дисциплин образовательного цикла, но и дисциплин профессиональной направленности. Причём можно охватить или весь диапазон тем, или начать с некоторых разделов.

Сетевое конструирование аудиторных и дистанционных форм работы позволяет использовать всё лучшее и необходимое, что да-

ют традиционные образовательные модели (воспитание, межличностные коммуникации, непосредственное руководство научной деятельностью) и дополнительные возможности (открытость, вариативность, свобода выбора), что способствует формированию автодидактики. Впоследствии совместная творческая работа преподавателя и студентов отразилась в создании дистанционных курсов «Информатика и информационные процессы» (арендуется Новосибирским государственным университетом и предприятием ООО «Информация и технологии» г. Москва), «Численные методы работы в математических редак-«Автоматизация инженерного TODAX». проектирования».

#### СПИСОК ЛИТЕРАТУРЫ

1. Джозеф О'Коннор, Джон Сеймор. Введение в нейролингвистическое программирование /Пер. с английского. Челябинск. «Версия», 1997.

2. Дорогов А.Ю., Алексеев А.А. Структурные модели быстрых нейронных сетей. В сб. «Интеллектуальные системы» / Труды второго международного симпозиума; под ред. К.А. Пупкова. Т. 2. М.: Изд-во ПАИМС, 1996.  $C.138 - 143.$ 

3. Леоненков А.В. Нечёткое моделирование в среде MATLAB и fuzzyTECH. СПб.: БХВ-Петербург, 2005.

4. Мануэль Кастельс. Экономика, общество и культура http://www.buk.irk.ru/ library/book/content.htm

5. Angelo Kinicki. Corporate culture as a motoring map to success. A professor of management at the W.P. Carey School of Business and an expert in corporate cultures.http:// knowledge.wpcarey.asu.edu/